#### american fuzzy lop 1.86b (test)

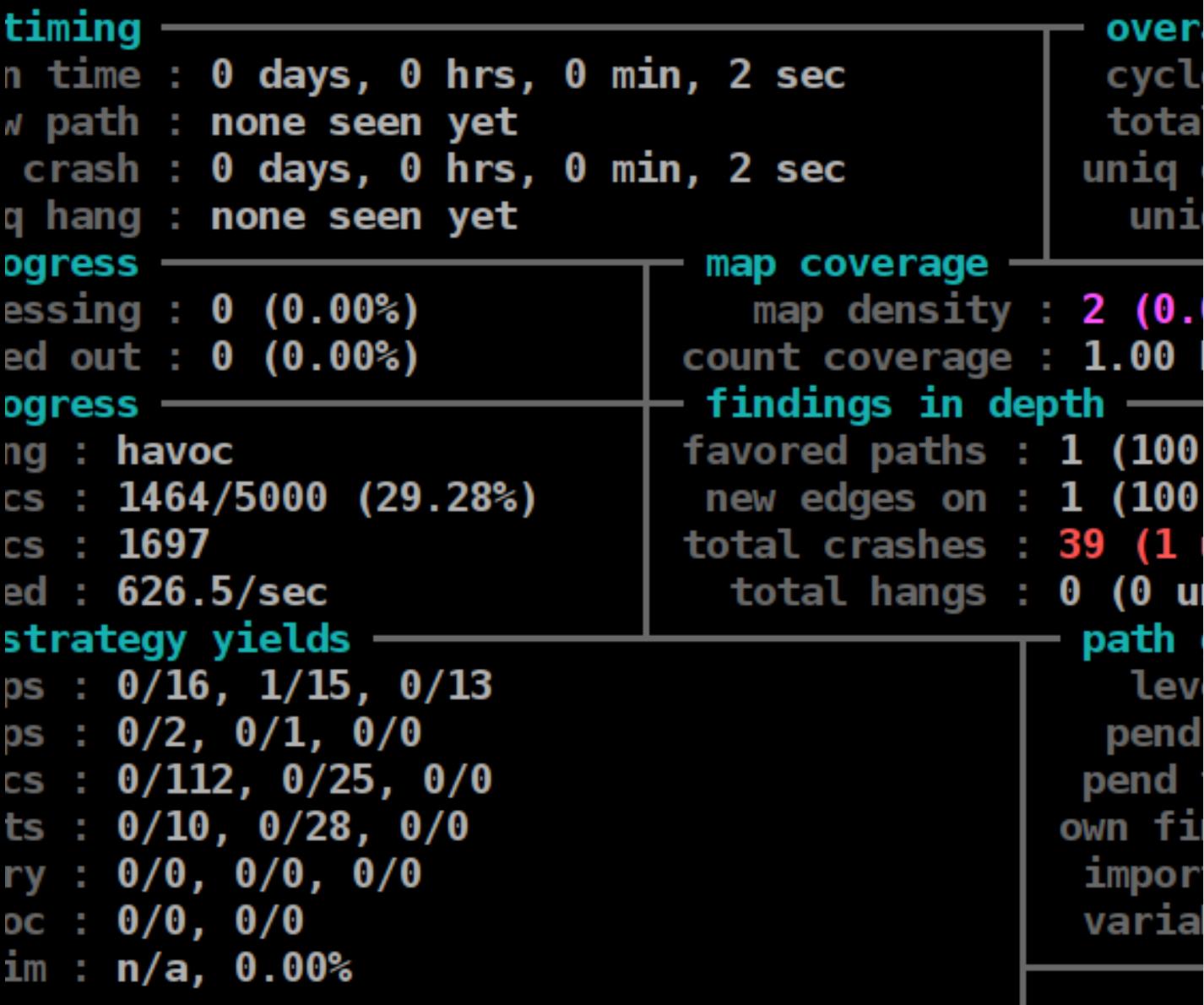

#### PROGRAM ANALYSIS AND FINDING VULNERABILITIES

VITALY SHMATIKOV

### **Better Languages**

◦ (More) type-safe languages prevent some vulnerabilities by design

- "A language is type-safe if the only operations that can be performed on data in the language are those sanctioned by the type of the data."
- Traditionally less performance
- New generation of safer high-performance languages:
	- Rust (Mozilla), Swift (Apple), Go (Google)
- Efforts to improve security of unsafe languages
- Safe pointer libraries in C / C++
- Coding standards, defensive programming, unit testing

## **Better Software Engineering**

◦ Organize software lifecycle around security

◦ Require use of organizational and software tools to improve security outcomes

◦ Microsoft security development lifecycle (SDL):

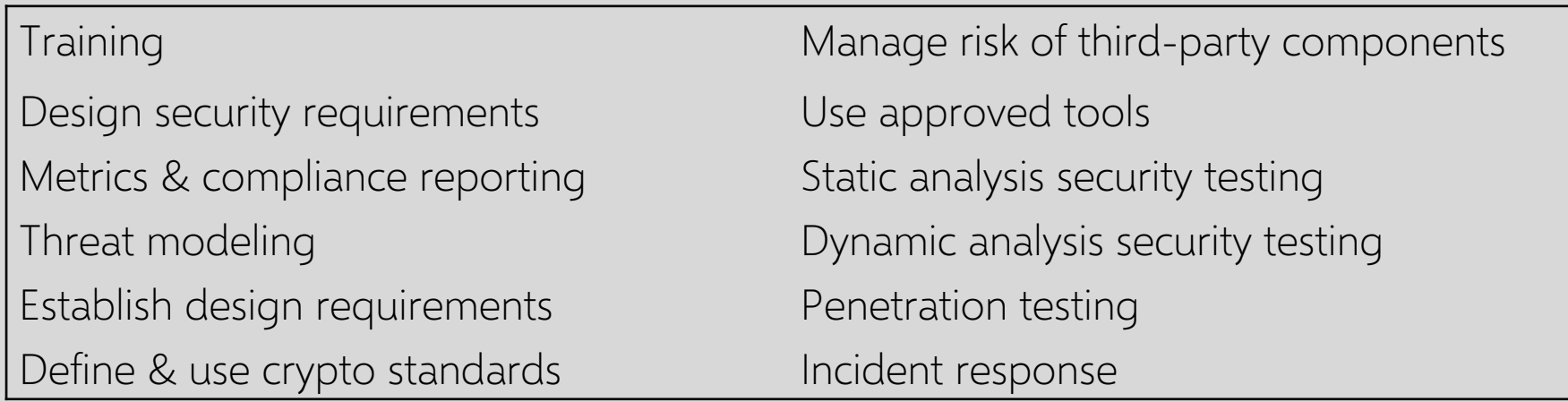

3 https://www.microsoft.com/en-us/securityengineering/sdl/practices

### **Most Software Very Complex**

Linux kernel v4.1: ~19.5 million lines of code, 14,000 contributors Apache HTTP server: ~1.5 million lines of code, 125 contributors OpenSSL: 608K lines of code, 572 contributors

### **Remember Heartbleed?**

OpenSSL implements TLS, used in Apache and Nginx

March 2014: researchers discover vulnerability in the OpenSSL implementation of TLS heartbeat

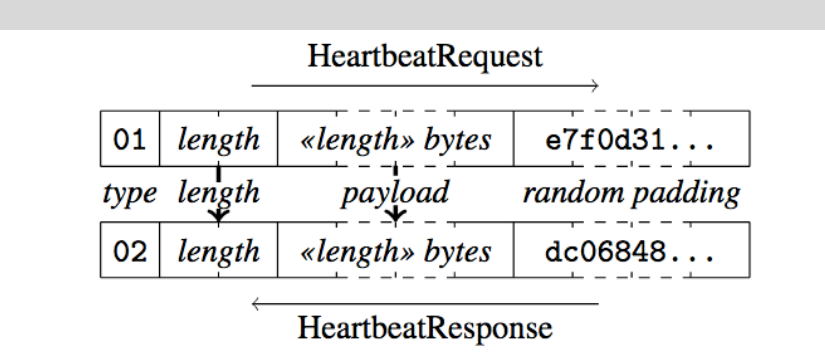

Figure 1: Heartbeat Protocol. Heartbeat requests include user data and random padding. The receiving peer responds by echoing back the data in the initial request along with its own padding.

[Durumeric et al. 2014]

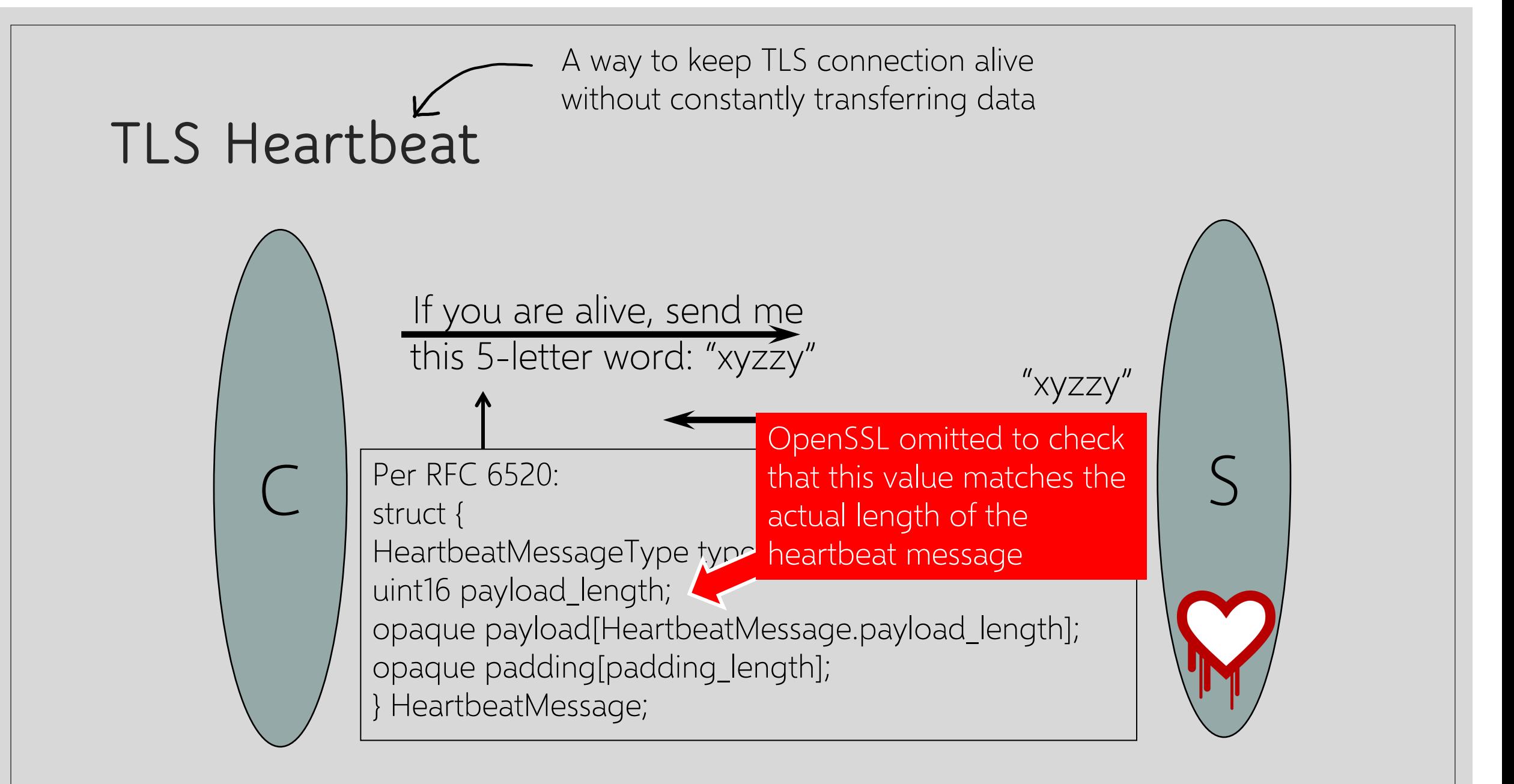

#### **Heartbleed**

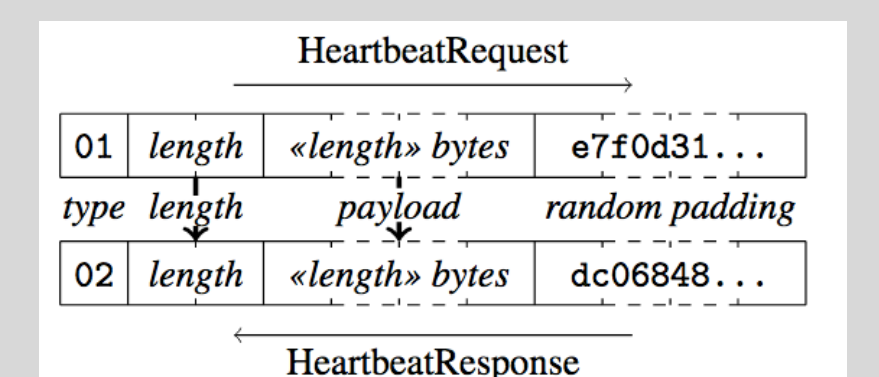

**Buffer overread vulnerability** Copy up to almost  $2^{16}$  bytes of data from memory

```
dtls1_process_heartbeat(SSL *s)
1448
1449
1450
       unsigned char *p = \&s \rightarrow s3 \rightarrow rrec.data[0], *p1;1451
       unsigned short hbtype;
1452
       unsigned int payload;
1453
       unsigned int padding = 16; /* Use minimum padding */
1454
1455
       /* Read type and payload length first */1456
       hbtype = *p++;1457
       n2s(p, payload);1458
       pl = p;
1459
1460
       if (s->msq callback)
1461
         s->msg callback(0, s->version, TLS1_RT_HEARTBEAT,
1462
           &s->s3->rrec.data[0], s->s3->rrec.length,
           s, s->msq callback arq);
1463
1464
1465
       if (hbtype == TLS1_HB_REQUEST)
1466
1467
         unsigned char *buffer, *bp;
1468
         int r:
1469
         /* Allocate memory for the response, size is 1 byte
1470
1471
          * message type, plus 2 bytes payload length, plus
1472
          * payload, plus padding
1473
          \star1474
         buffer = OPENSSL malloc(1 + 2 + payload + padding);
1475
         bp = buffer;
1476
1477
         /* Enter response type, length and copy payload */
         *bp++ = TLS1 HB RESPONSE;
1479
         \leq2n(payload, bp);
         memcpy(bp, pl, payload);
1480
1481
         bp += payload;
```
### **Heartbleed Chronology**

"I was doing laborious auditing of OpenSSL, going through the [Secure Sockets Layer] stack line by line"

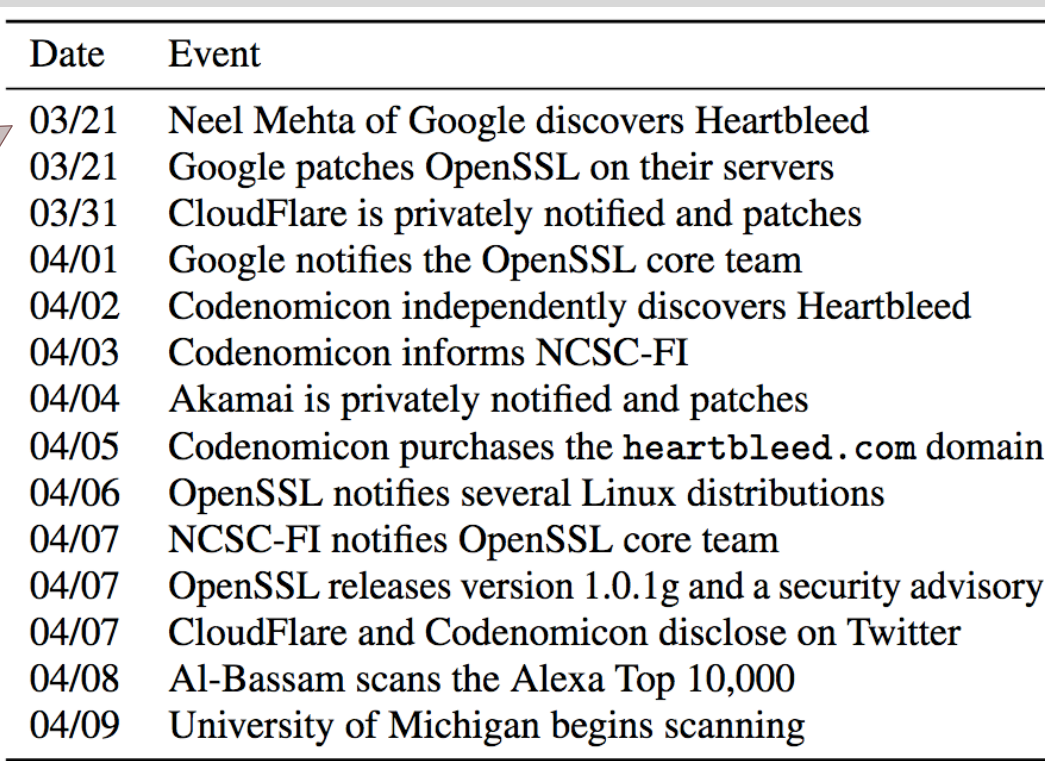

## **Scanning for Heartbleed**

Internet scanning to determine vulnerability: Send heartbeat request with zero length (indicates vulnerable system)

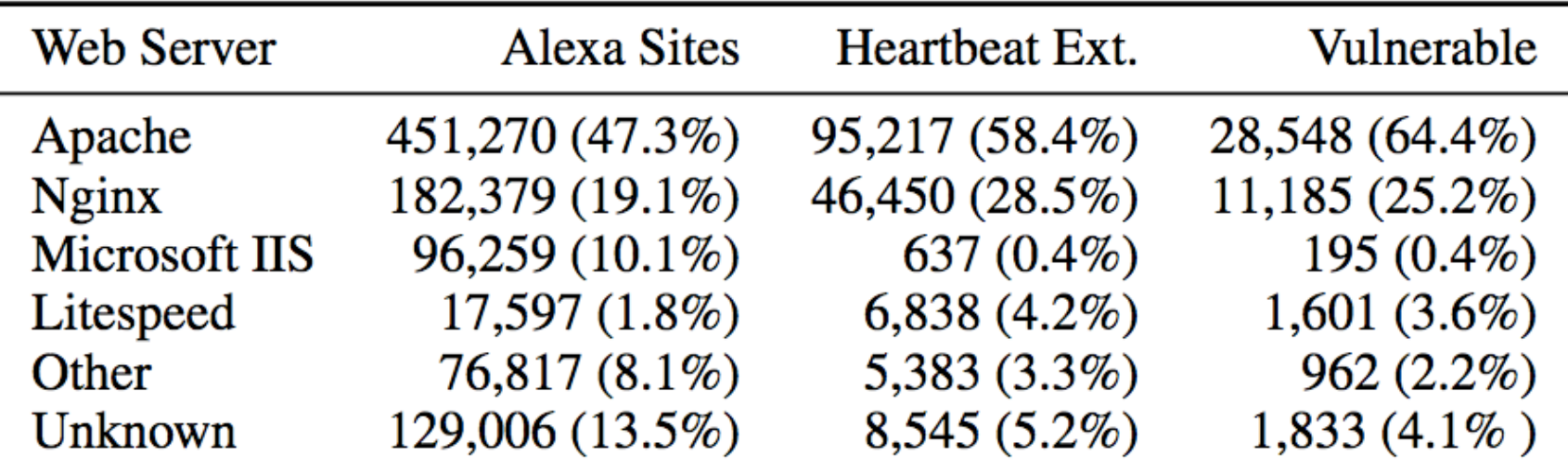

## **Scanning for Heartbleed**

Internet scanning to determine vulnerability: Send heartbeat request with zero length (indicates vulnerable system)

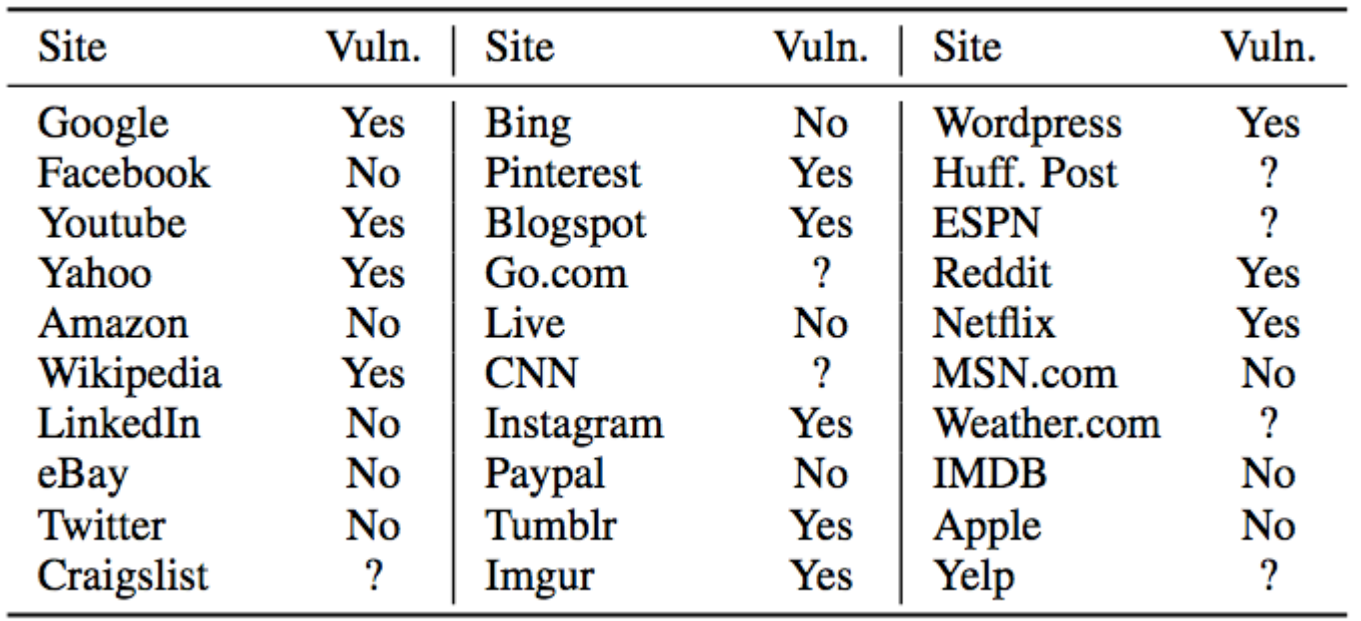

[Durumeric et al. 2014]

## **Disassembly and Decompiling**

Heartbleed discovered by direct inspection of open-source C code What if you only have the binary?

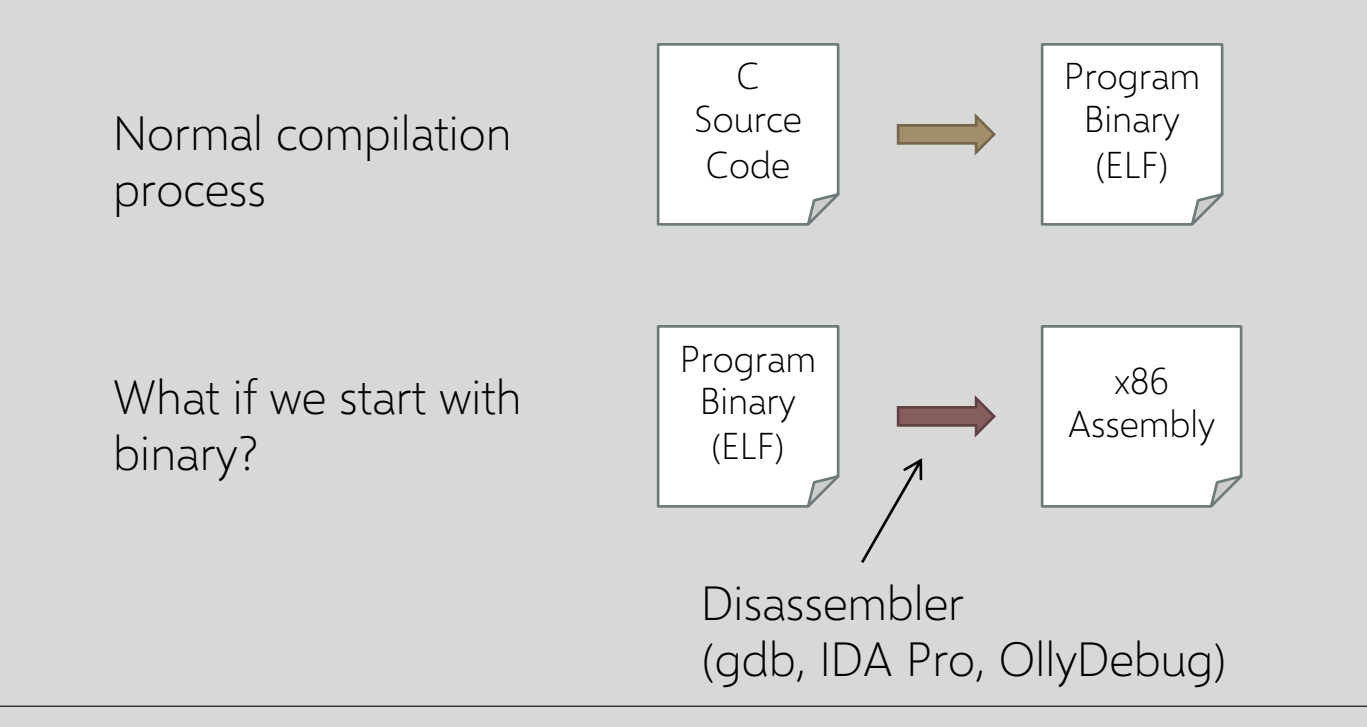

### **Disassembly**

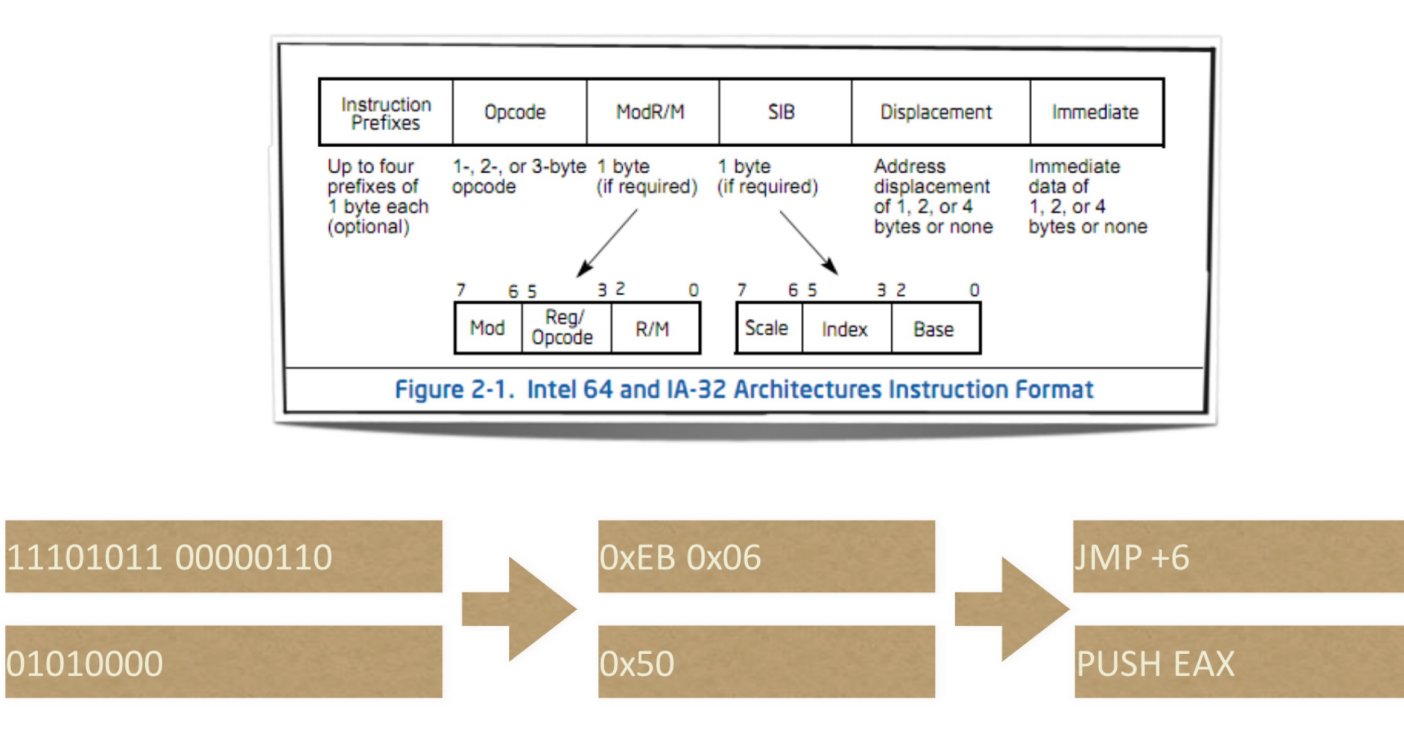

**Hex Bytes** 

**Bits** 

Instructions (human-readable)

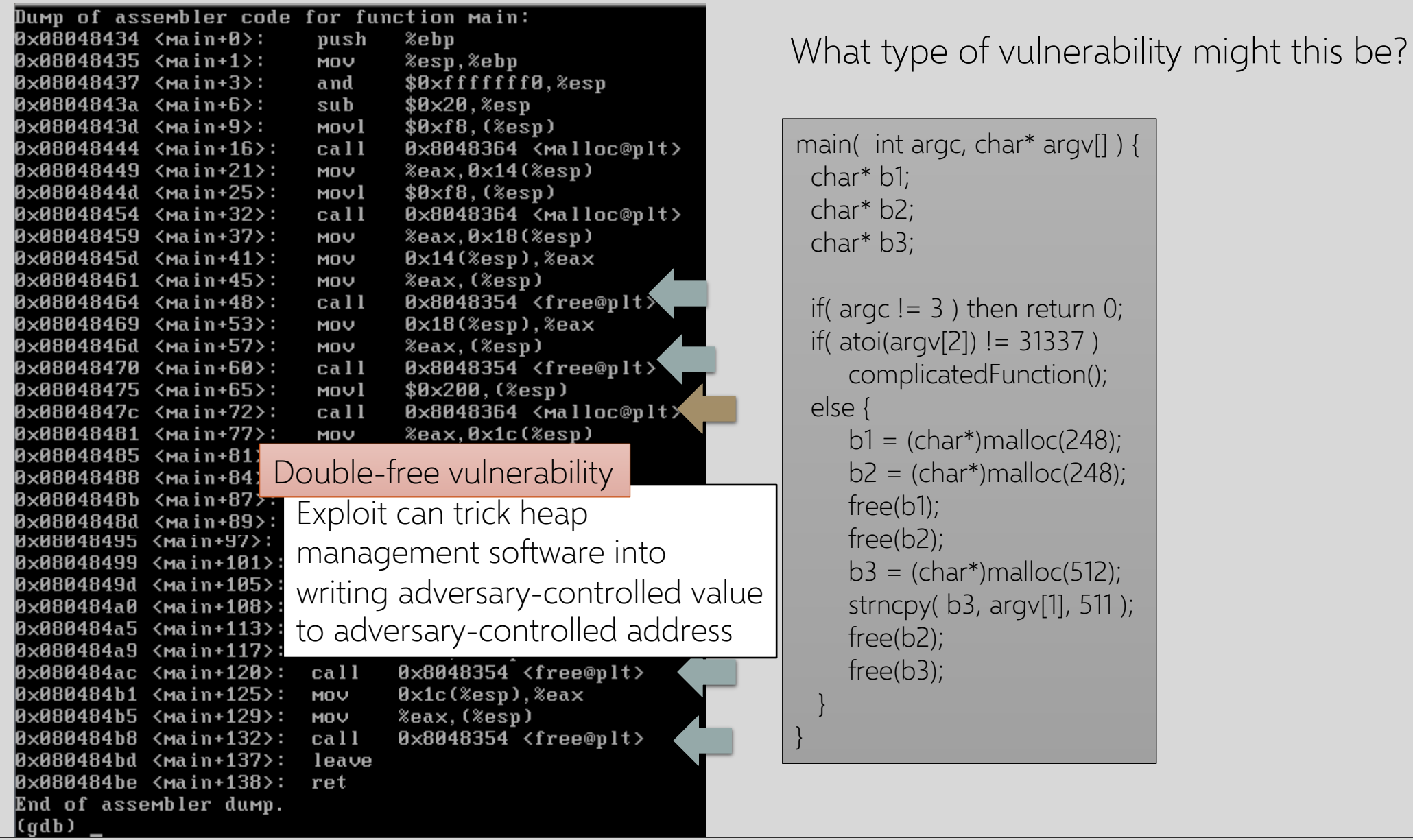

## **Disassembly and Decompiling**

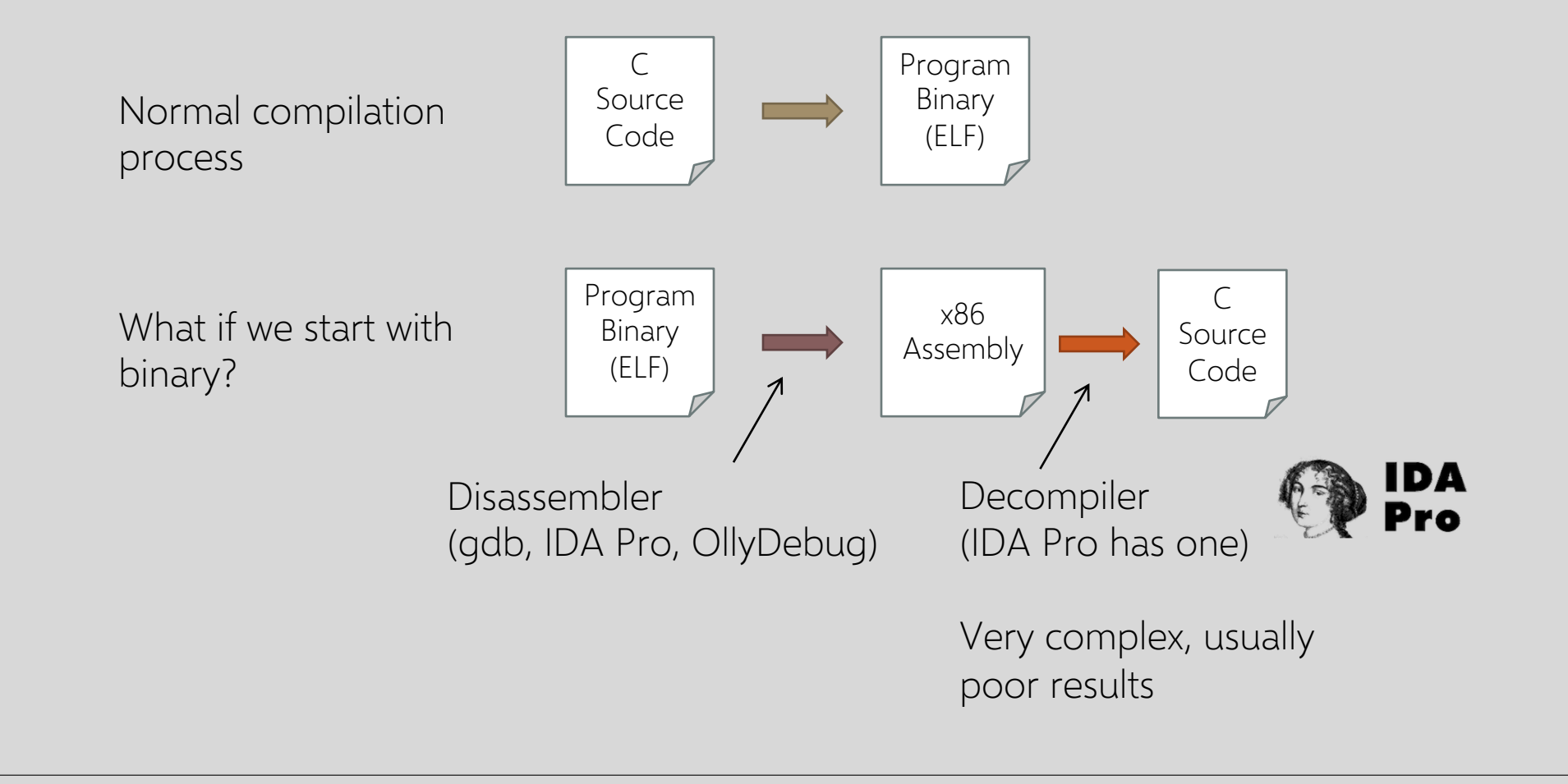

#### **Decompilation**

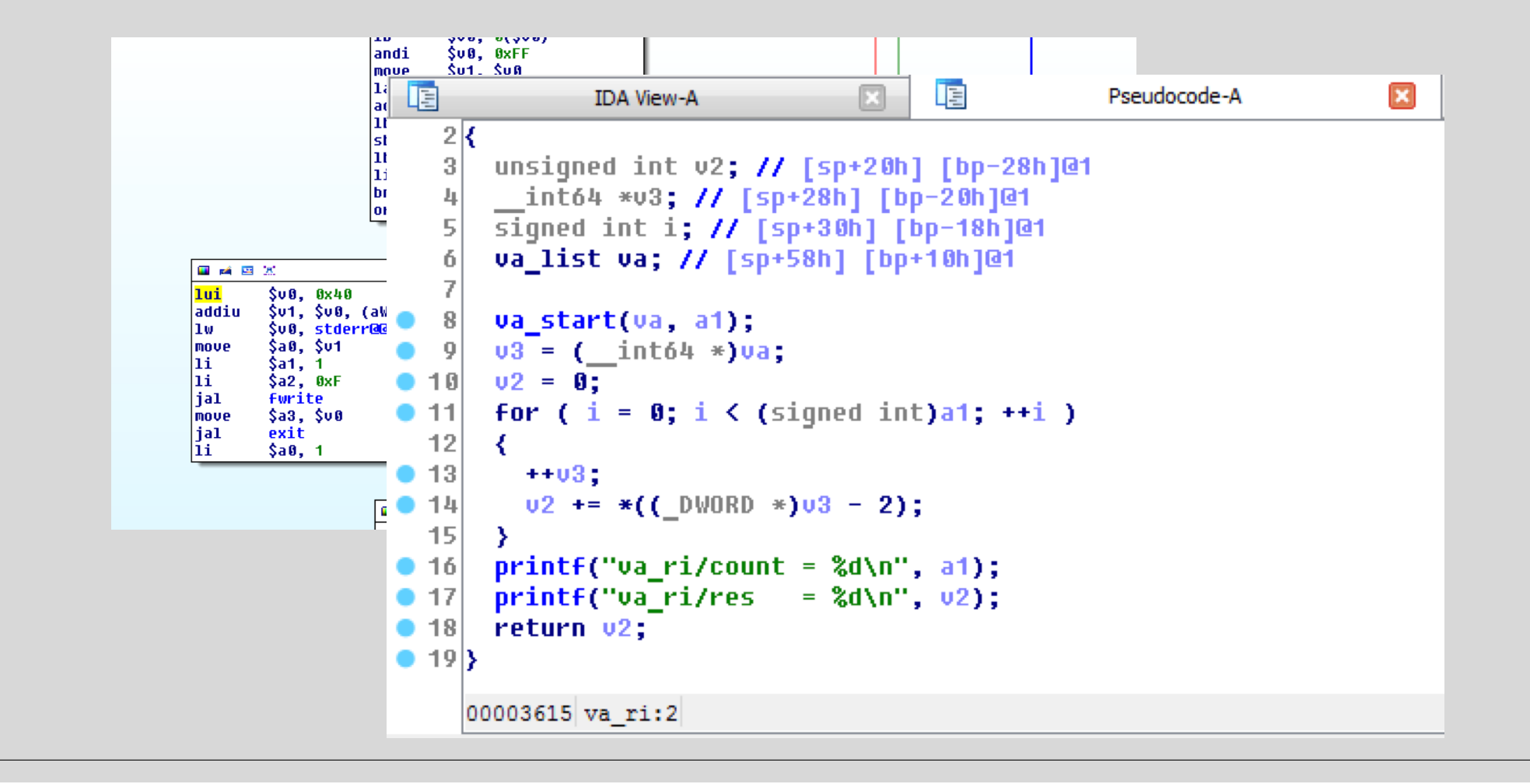

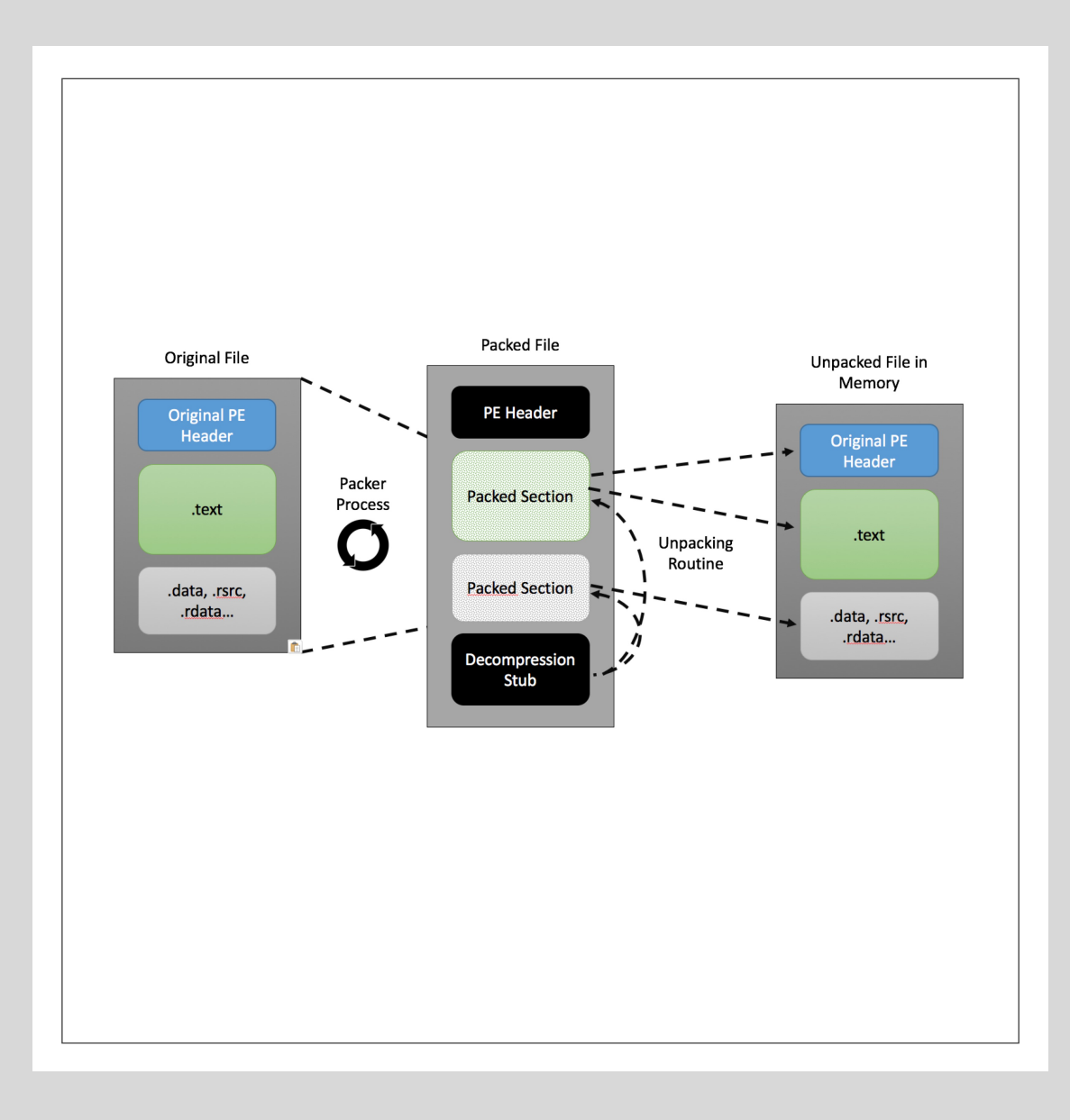

## **Packing**

Packing hides the real code of a program through one or more layers of compression/encryption

At run-time the unpacking routine restores the original code in memory and then executes it

## **Vulnerability Discovery**

Experienced analysts (according to Aitel)…

◦ 1 hour of binary analysis:

- Simple backdoors, coding style, bad API calls (strcpy)
- 1 week of binary analysis:
	- Likely to find 1 good vulnerability
- 1 month of binary analysis:
	- Likely to find 1 vulnerability no one else will ever find

http://www.immunityinc.com/downloads/DaveAitel\_TheHackerStrategy.pdf

### **How to Find Vulnerabilities?**

Manual analysis

- Source code review
- Reverse engineering

Program analysis tools:

- Static analysis
- Fuzzing
- Symbolic analysis

### **Program Analyzers**

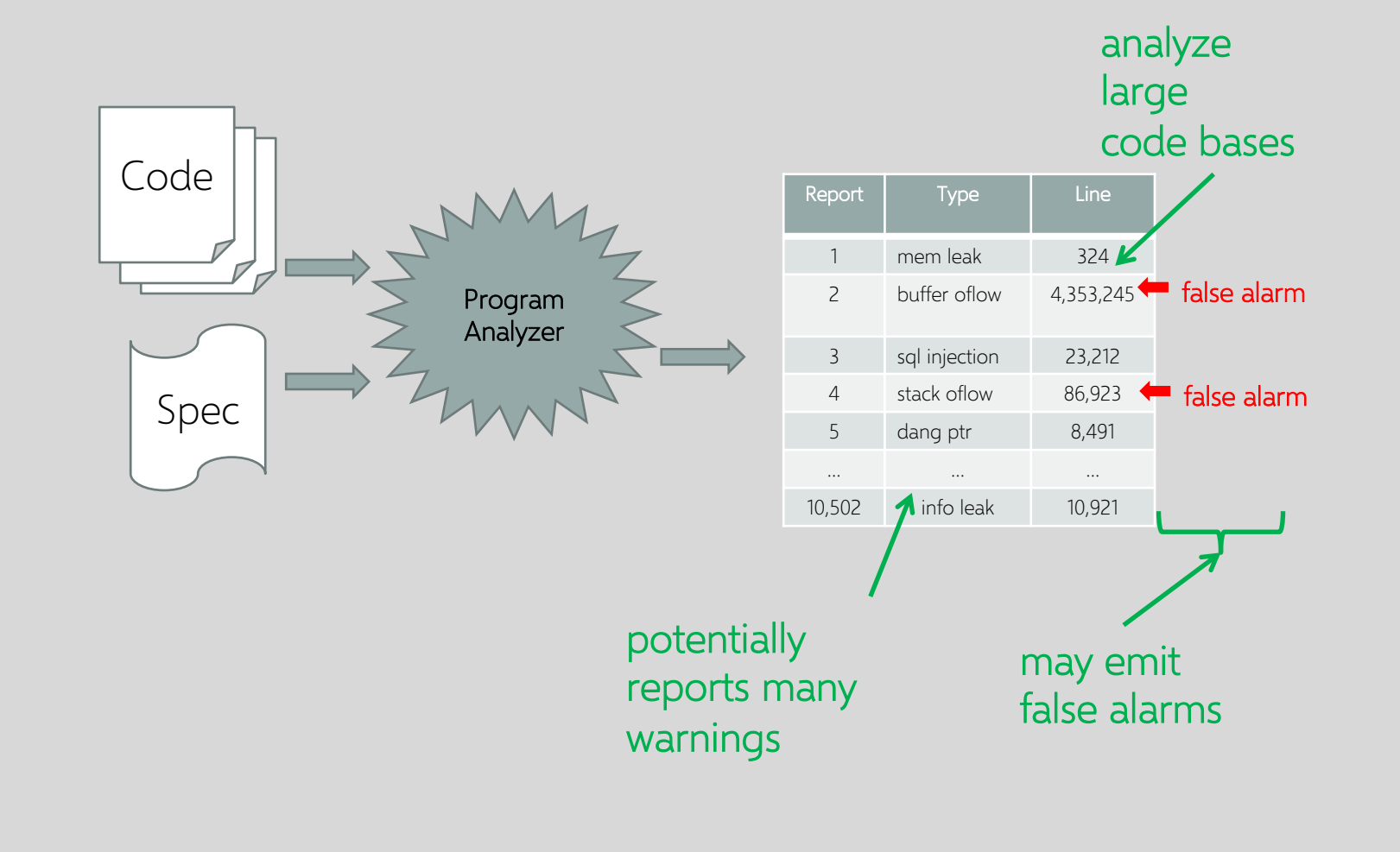

## **False Positives and False Negatives**

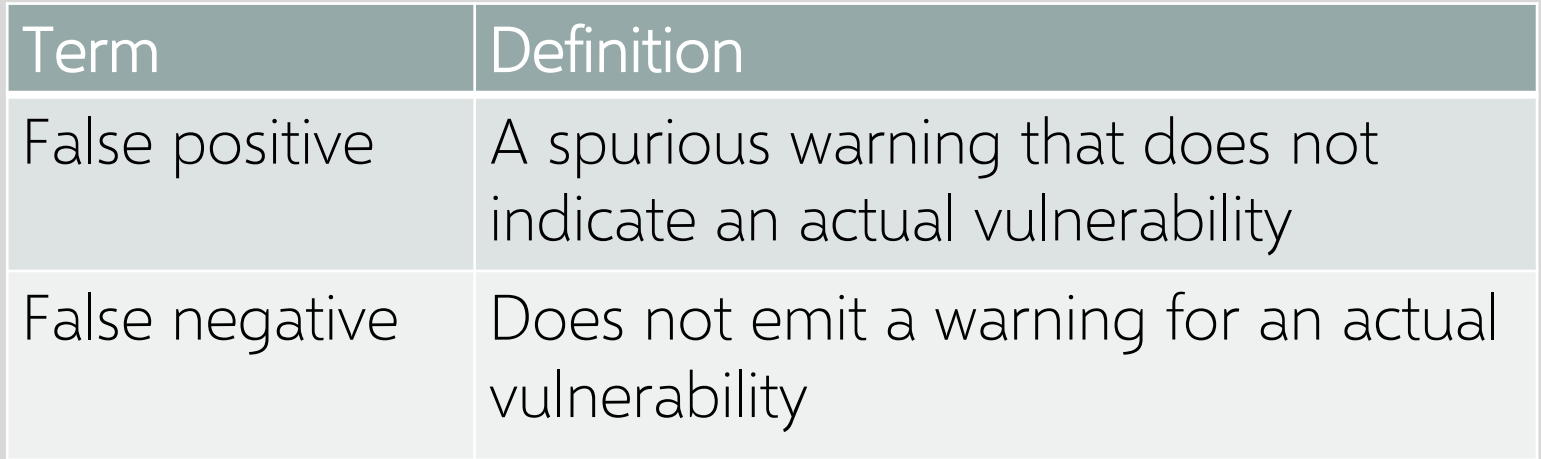

Complete analysis: no false negatives Sound analysis: no false positives

## **Soundness and Completeness**

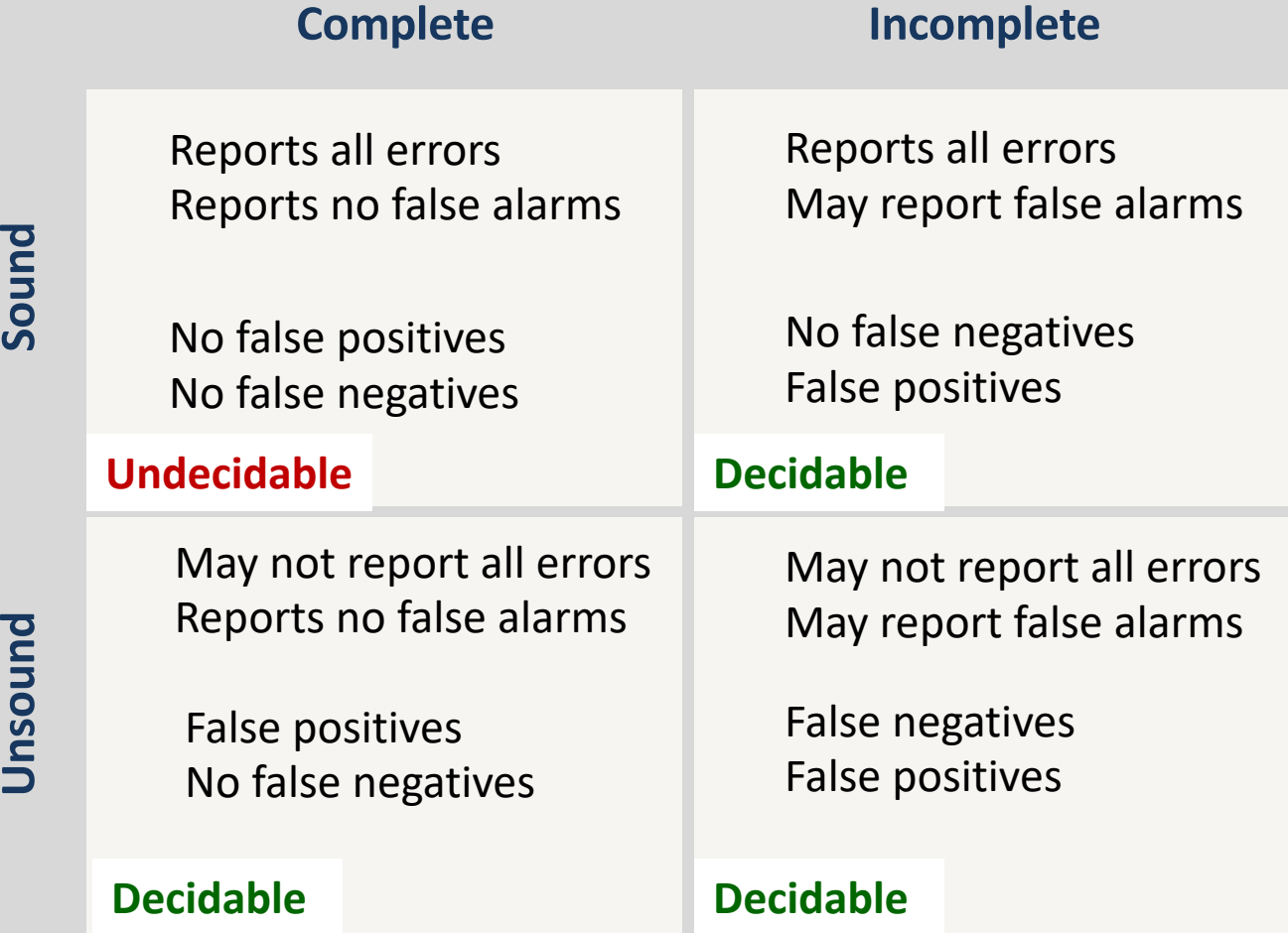

# **Example Tools**

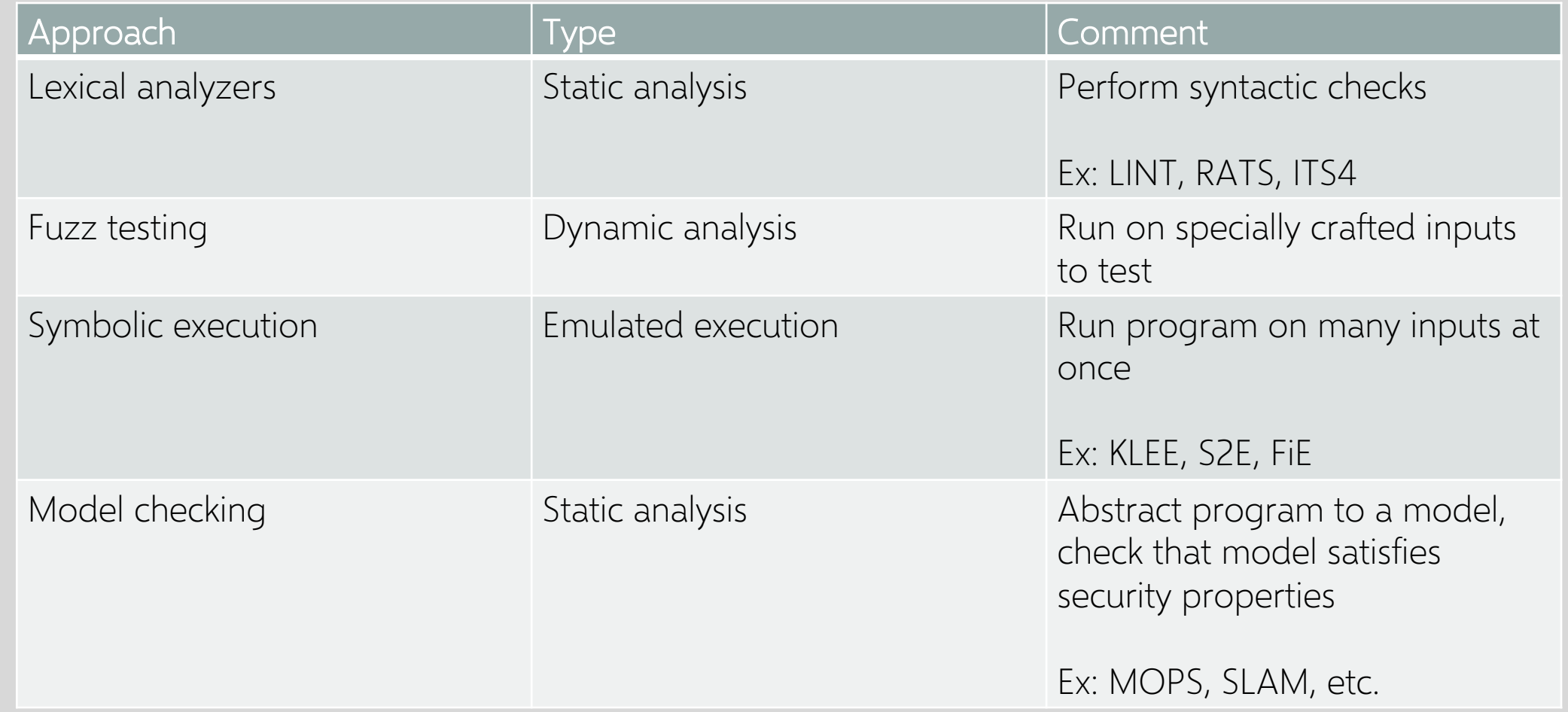

### **Source Code Scanners**

Program that looks at source code, flags suspicious constructs

… strcpy( ptr1, ptr2 ); …

Warning: Don't use strcpy

Simplest example: grep Lint is early example RATS (Rough auditing tool for security)

ITS4 (It's the Software Stupid Security Scanner)

Circa 1990's technology, shouldn't work for reasonable modern codebases

(… but probably will)

### **Taint Checkers**

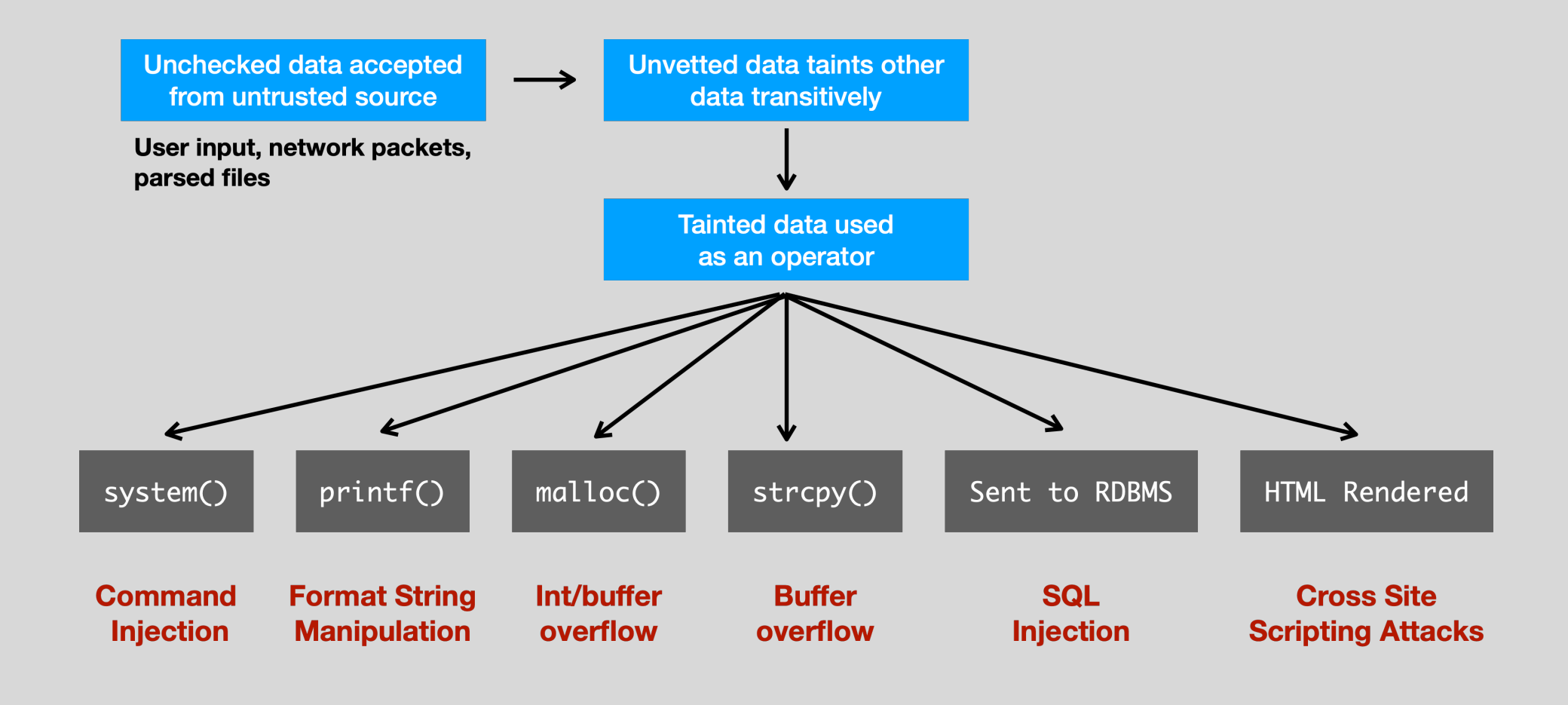

## **Dynamic Analysis: Fuzzing**

Choose a bunch of inputs See if they cause program to crash

Key challenge: finding good inputs

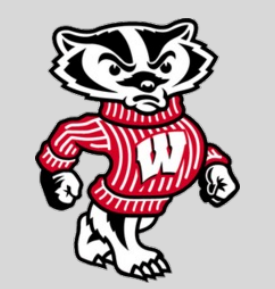

"The term first originates from a class project at the University of Wisconsin 1988 although similar techniques have been used in the field of quality assurance, where they are referred to as robustness testing, syntax testing or negative testing."

http://en.wikipedia.org/wiki/Fuzz\_testing

## **Fuzzing**

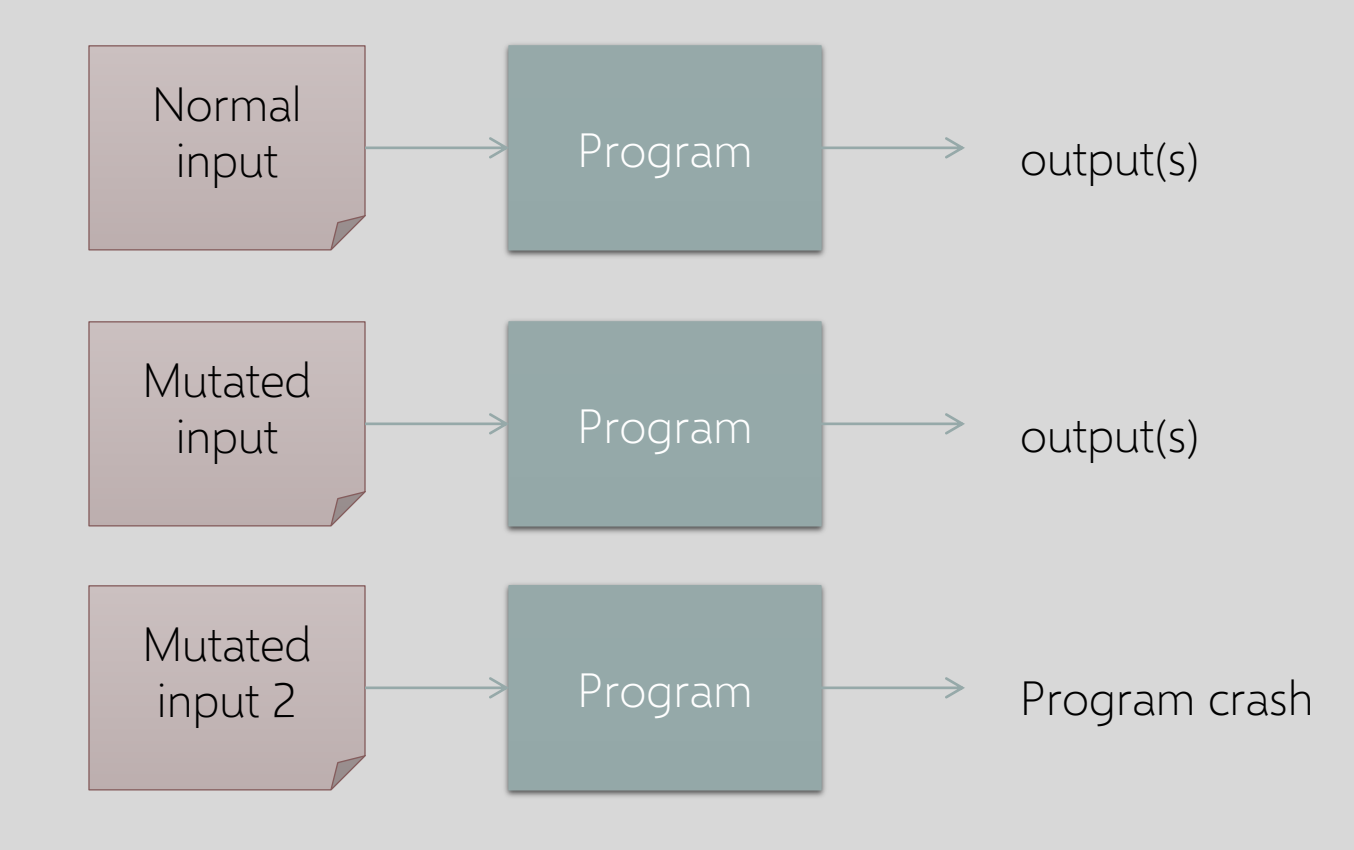

## **HTTP Fuzzing Example**

Standard HTTP GET request

◦ GET /index.html HTTP/1.1

Anomalous requests

- GEEEE…EET /index.html HTTP/1.1
- GET ///////index.html HTTP/1.1
- GET %n%n%n%n%n%n.html HTTP/1.1
- GET /AAAAAAAAAAAAAAAAAAAAAAAA.html HTTP/1.1
- GET /index.html HTTTTTTTTTTTTTP/1.1
- GET /index.html HTTP/1.1.1.1.1.1.1.1

but not df%w3rasd8#r78jskdflasdjf (why?)

## **Problem with Random Fuzzing**

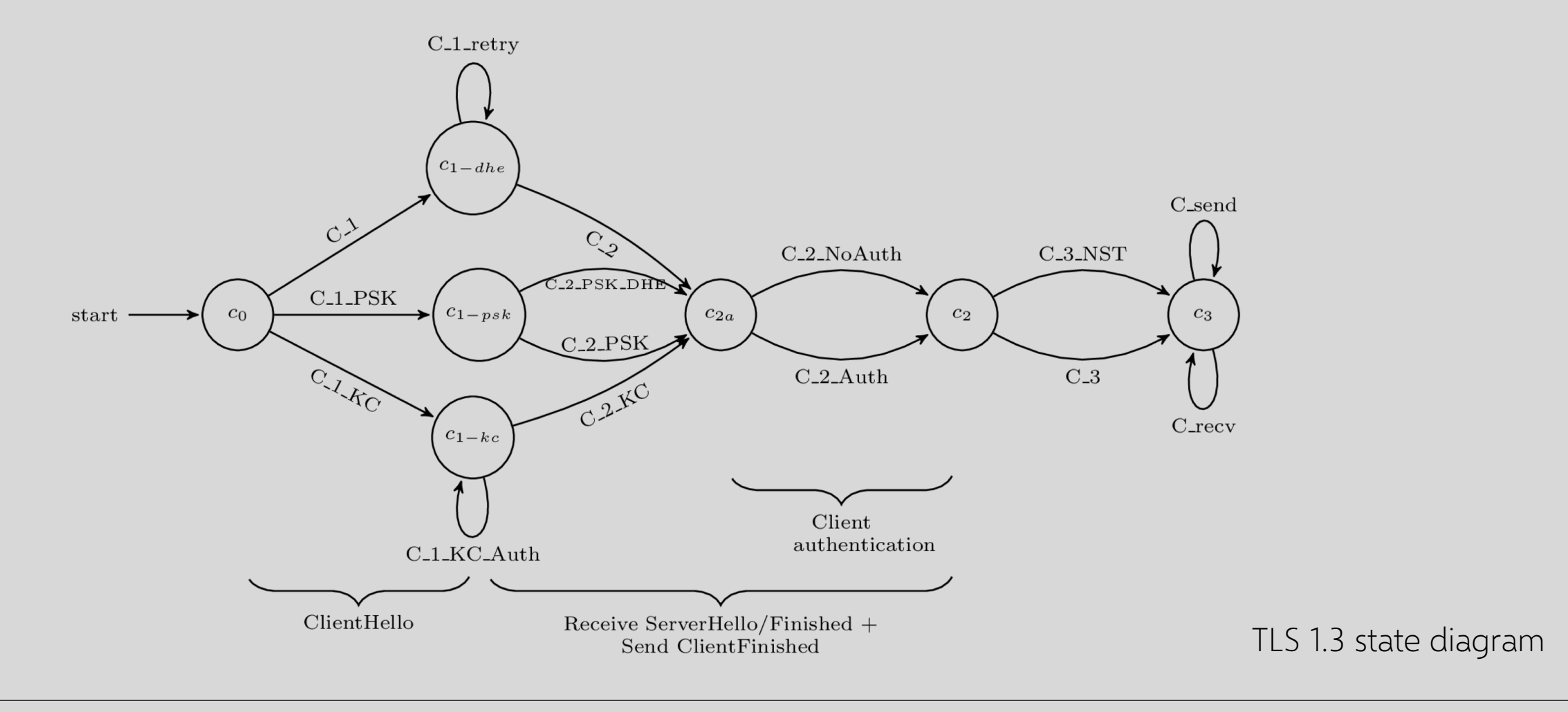

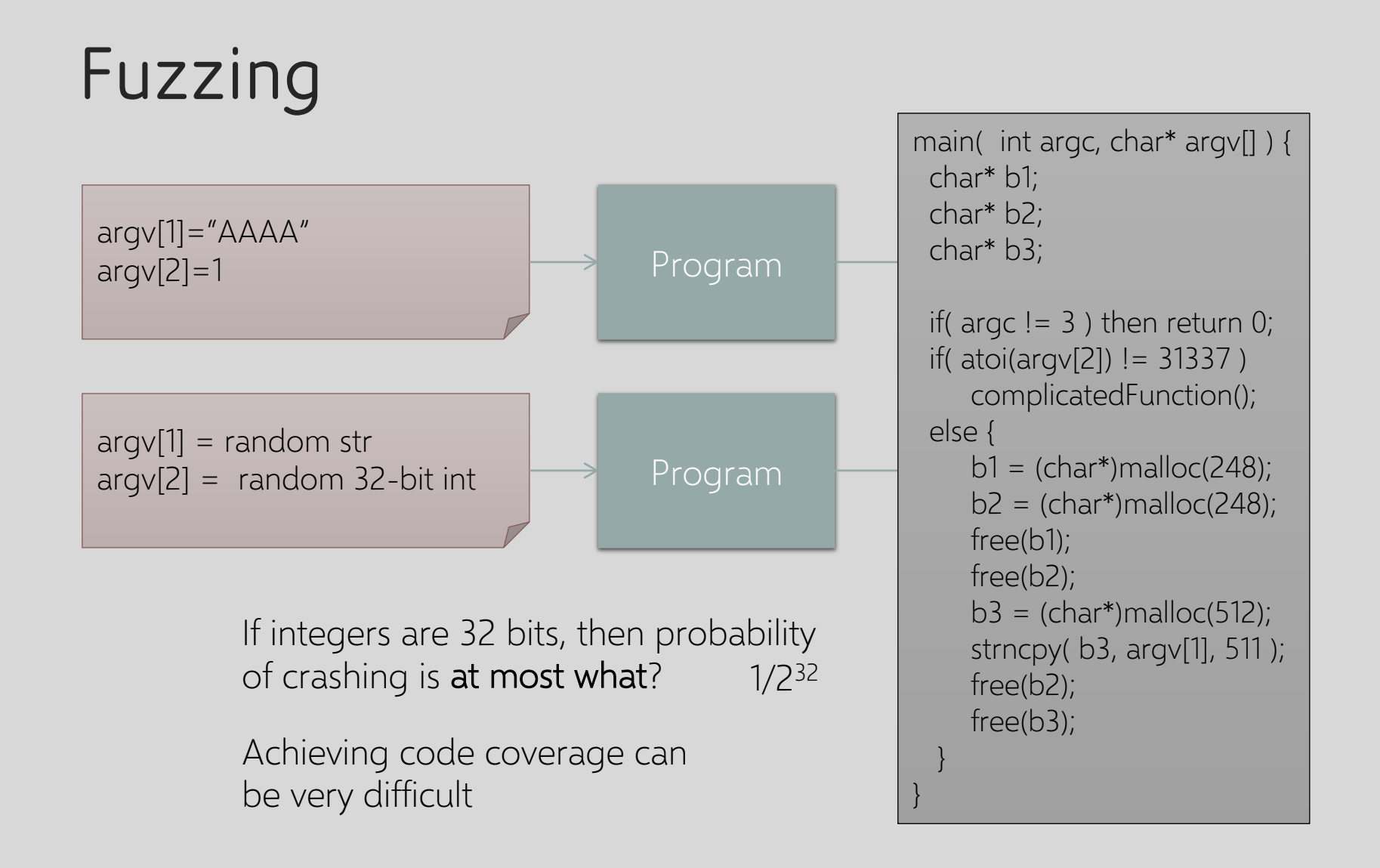

## **Code Coverage and Fuzzing Techniques**

Code coverage defined in many ways

- # of basic blocks reached
- # of paths followed
- # of conditionals followed
- gcov is useful standard tool

Mutation-based: start with known good examples, mutate them

◦ Heuristics: increase string lengths (AAAAAAAAA…), randomly change items

Generative: start with specification of protocol, file format

◦ Build test case files from the spec, especially rarely used parts

#### **Generation Example**

```
\langle -- A. Local file header -- >
 1
 \overline{2}<Block name="LocalFileHeader">
         <String name="1fh Signature" valueType="hex" value="504b0304" token="true" mut
 3
         <Number name="1fh Ver" size="16" endian="little" signed="false"/>
 4
 5
          \cdots6
         [truncated for space]
 7
          \cdots<Number name="1fh CompSize" size="32" endian="little" signed="false">
 8
           <Relation type="size" of="lfh CompData"/>
 9
10
         </Number>
11
         <Number name="1fh DecompSize" size="32" endian="little" signed="false"/>
         <Number name="1fh FileNameLen" size="16" endian="little" signed="false">
12
           <Relation type="size" of="lfh FileName"/>
13
14
         </Number>
15
         <Number name="1fh ExtraF1dLen" size="16" endian="little" signed="false">
           <Relation type="size" of="lfh FldName"/>
16
17
         </Number>
18
         <String name="1fh FileName"/>
19
         <String name="1fh FldName"/>
20
         \langle!-- B. File data -->
         <Blob name="lfh CompData"/>
21
       \langle/Block\rangle22
```
### **Mutation vs. Generation**

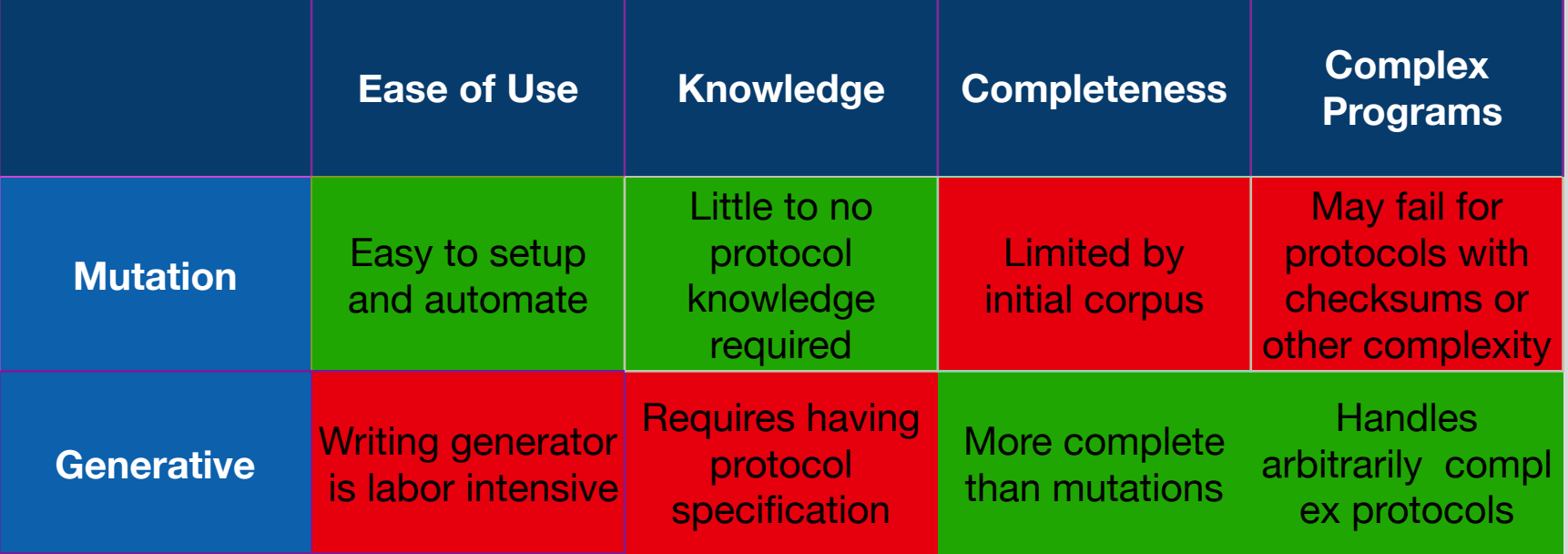

## **Evolutionary Fuzzing**

Generate inputs based on the structure and response of the program Autodafe: Prioritizes based on inputs that reach dangerous API functions EFS: Generates test cases based on code coverage metrics Typically instrument program with additional instructions to track what code has been reached — or, if no source is available, track with Valgrind.

## **American Fuzzy Lop (AFL)**

Widely used, highly effective fuzzing tool

- Specify example inputs
- Compile program with special afl compiler
- Run it

Performs mutation-based fuzzing

- Deterministic transforms to input (flip each bit, "walking byte flips", etc.)
- Randomized stacked transforms
- Measure (approximation of) path coverage, keep and mutate set of files that increase coverage

**Really fast and simple. Used to find bugs in Firefox, OpenSSH, BIND, ImageMagick, iOS, …**

![](_page_33_Picture_10.jpeg)

![](_page_33_Picture_11.jpeg)

https://lcamtuf.blogspot.com/2014/11/ pulling-jpegs-out-of-thin-air.html

### **Does This Program Crash?**

![](_page_34_Figure_1.jpeg)

### **Does This Program Crash?**

![](_page_35_Figure_1.jpeg)

### **Analysis With Concrete Values**

![](_page_36_Picture_1.jpeg)

Does not terminate…

### **Abstract From Concrete Values**

![](_page_37_Picture_1.jpeg)

### **Abstraction**

Concrete domain of integers Abstract domain of signs  $x=5$  $\rightarrow$  Positive integers  $\rightarrow$  Negative integers  $x=-5$  $x=0$ Zero Integers  $x = b$  ?  $-1 : 1$  $\rightarrow$  $\rightarrow$  No integers (undefined)  $x=y/0$ 

### **With "Signs" Approximation**

![](_page_39_Figure_1.jpeg)

## **Add Path Sensitivity**

![](_page_40_Figure_1.jpeg)

## **Symbolic Execution**

![](_page_41_Figure_1.jpeg)

- Technique for analyzing code paths and finding inputs
- Associate symbols to input variables ("symbolic variable")
	- Simulate execution symbolically
		- Update symbolic variable's value appropriately
		- Conditionals add constraints on possible values
		- Cast constraints as satisfiability, use SAT solver to find inputs
		- Perform security checks at each execution state

## **Symbolic Execution**

main( int argc, char\* argv[] ) { char\* b1; char\* b2; char\* b3;

if( argc  $!= 3$  ) then return 0; if( argv[2] != 31337 ) complicatedFunction(); else {  $b1 = (char*)$ malloc(248);  $b2 = (char<sup>*</sup>)$ malloc(248); free(b1); free(b2);  $b3 = (char*)$ malloc(512); strncpy( b3, argv[1], 511 ); free(b2); free(b3); }

}

Initially:

 $\text{argc} = x$  (unconstrained int)  $\text{argv}[2] = z$  (memory array)

![](_page_42_Figure_5.jpeg)

- Eventually emulation hits a double free

- Can trace back up path to determine what x, z must have been to hit this basic block

## **Symbolic Execution Challenges**

Is it possible to complete analyses?

- Yes, but only for very simple programs
- Exponential number of paths to explore
- Each branch increases state size of symbolic emulator

Path selection

- Which state to explore next?
- Might get stuck in complicatedFunction()
- Encoding checks on symbolic states
	- Must include logic for double free check
	- Symbolic execution on binary more challenging (lose most memory semantics)

# **Example Tools**

![](_page_44_Picture_72.jpeg)

### **Google Address Sanitizer (ASan)**

Memory error detector for  $C/C++$  that finds...

- Use after free (dangling pointer dereference)
- Heap buffer overflow
- Stack buffer overflow
- Global buffer overflow
- Use after return
- Use after scope
- Initialization order bugs
- Memory leaks

### **Google Address Sanitizer (ASan)**

#### LLVM Pass

- Modifies the code to check the shadow state for each memory access and creates poisoned redzones around stack and global objects to detect overflows and underflows
- A run-time library that replaces memory management functions
	- Replaces malloc, free and related functions, creates poisoned redzones around allocated heap regions, delays the reuse of freed heap regions, and does error reporting

### **Google Address Sanitizer (ASan)**

==9901==ERROR: AddressSanitizer: heap-use-after-free on address 0x60700000dfb5 at pc 0x45917b bp 0x7fff4490c700 sp 0x7fff4490c6f8

READ of size 1 at 0x60700000dfb5 thread T0

 $#0$  0x45917a in main use-after-free  $c:5$ 

#1 0x7fce9f25e76c in \_\_libc\_start\_main /build/buildd/eglibc-2.15/csu/libc-start.c:226

#2 0x459074 in \_start (a.out+0x459074)

0x60700000dfb5 is located 5 bytes inside of 80-byte region [0x60700000dfb0,0x60700000e000) freed by thread T0 here:

#0 0x4441ee in \_\_interceptor\_free projects/compiler-rt/lib/asan/asan\_malloc\_linux.cc:64

#1 0x45914a in main use-after-free.c:4

#2 0x7fce9f25e76c in \_\_libc\_start\_main /build/buildd/eglibc-2.15/csu/libc-start.c:226 previously allocated by thread T0 here:

#0 0x44436e in \_\_interceptor\_malloc projects/compiler-rt/lib/asan/asan\_malloc\_linux.cc:74 #1 0x45913f in main use-after-free.c:3

#2 0x7fce9f25e76c in \_\_libc\_start\_main /build/buildd/eglibc-2.15/csu/libc-start.c:226 SUMMARY: AddressSanitizer: heap-use-after-free use-after-free.c:5 main

## **Summary of Program Analysis**

![](_page_48_Picture_51.jpeg)

### **Bug Finding is a Big Business**

◦ Grammatech (Cornell startup, 1988)

◦ Coverity (Stanford startup)

◦ Fortify

… many, many others

◦ Also reverse engineers, exploit developers, zero-day markets…